Ekonometria 22

## **, Aneta Rybicka**

# **OPROGRAMOWANIE KOMPUTEROWE WYKORZYSTYWANE W BADANIACH PREFERENCJI KONSUMENTÓW METODAMI DEKOMPOZYCYJNYMI**

W badaniach preferencji konsumentów wykorzystujemy m.in. metody dekompozycyjne. Podejście to reprezentują metody *conjoint analysis* oraz metody wyborów dyskretnych. Na rynku obecnie oferowane są różne oprogramowania komputerowe pozwalające na przeprowadzenie badań preferencji konsumentów z wykorzystaniem tychże metod.

W artykule zamieszczono charakterystykę wybranych programów komputerowych: w badaniach wykorzystujących metody *conjoint analysis -* SPSS® 10.05 for Windows, Conjoint Analysis for Windows, CVA oraz CVA/HB; natomiast w badaniach z wykorzystaniem metod wyborów dyskretnych - SAS/STAT, CBC, CBC Advanced Design Module, CBC/HB, The Latent Class Segmentation Module oraz Individual Choice Estimation (ICE) Module.

W badaniach z wykorzystaniem metod wyborów dyskretnych stosujemy m.in. oprogramowanie SAS/STAT oraz Sawtooth Software.

Oprogramowanie SAS/STAT (SAS - *statistical analysis system*) pozwala na wykorzystanie danych pochodzących z różnych źródeł, m.in. z eksperymentów klinicznych, marketingowych baz danych, badań dotyczących zdrowia, analiz preferencji konsumentów, informacji pochodzących z giełd itd. SAS/STAT oferuje techniki statystyczne znajdujące zastosowanie w wielu dziedzinach (*SAS/STAT Software* 2006; *SAS/STAT" Software. Providing the foundation for SAS' analytic intelligence* 2005), jak np.:

- przemysł,
- telekomunikacja,
- zarządzanie,
- badania dotyczące środowiska,

- biotechnologia,
- handel detaliczny,
- skażenie powietrza,
- używanie kart kredytowych.

Niektóre zadania obliczeniowe mogą być realizowane w trybie menu i oknie dialogowym z wykorzystaniem modułów SAS/Base oraz SAS/Enterprise Guide [2, s. 220-221], Natomiast realizacja pozostałych zadań możliwa jest w trybie programowym, w którym należy skorzystać z języka programowania SAS.

W pakiecie tym oferowane są procedury, które pozwalają m in. na generowanie pełnych i cząstkowych układów czynnikowych oraz na estymację użyteczności cząstkowych.

W pierwszym etapie można wykorzystać trzy rodzaje procedur [2, s. 223; 11]:

- PROC PLAN jest to procedura umożliwiająca realizację pełnego układu czynnikowego,
- PROC FACTEX jest to procedura pozwalająca na: realizację ortogonalnego układu czynnikowego (pełnego lub cząstkowego); tworzenie bloków, w której czynniki mogą zawierać taką samą lub różną liczbę poziomów; randomizację układu oraz wybór poziomu rozdzielczości układu,
- PROC OPTEX procedura, która: generuje optymalny cząstkowy układ czynnikowy, umożliwia wybór kryterium optymalizacji (A, D, G, U, S), umożliwia ustalenie liczby generowanych profilów, umożliwia tworzenie bloków oraz pozwala na wybór poziomu rozdzielczości układu.

Natomiast do estymacji użyteczności cząstkowych wykorzystywane są [2, s. 223; 11]:

- PROC TRANSREG procedura umożliwiająca kodowanie zmiennych niemetrycznych za pomocą zmiennych sztucznych,
- PROC PHREG *(proportional hazards regression*) jest to procedura pozwalająca na: dopasowanie modelu proporcjonalnego hazardu Coxa, szacowanie parametrów wielomianowego (warunkowego) modelu logitowego, warstwowanie danych, wykorzystanie układu pełnego lub cząstkowego oraz dopasowanie modelu efektów głównych lub z interakcjami.

Procedury PROC FACTEX oraz PROC OPTEX zostały napisane przez Tobiasa, PROC PHREG napisał Ying So, natomiast Kuhfeld jest autorem procedury PROC PTRANSREG. Są to najczęściej stosowane procedury, dostępne są jednak również inne procedury, m.in.: PROC CATMOD, PROC FORMAT, PROC FREQ, PROC GLM, PROC GPLOT, PROC IML, PROC LOGISTIC.

Sawtooth Software oferuje kilka programów umożliwiających przeprowadzenie badania preferencji konsumentów metodą wyborów dyskretnych. Jednym z takich programów jest CBC (*Choice-based Conjoint*)<sup>1</sup>.

<sup>1</sup> Fragment przedstawiający system CBC opracowany został na podstawie *Choice-based Conjoinl (CBC) TechnicaI Paper (zob.* **[3]).**

Jedną z zalet przeprowadzenia badania preferencji metodą wyborów dyskretnych na poziomie zagregowanym jest to, że umożliwia ono uwzględnienie interakcji2. Większość metod *conjoint* wykorzystuje zazwyczaj modele efektów głównych, które ignorują występowanie interakcji. CBC pozwala na otrzymanie relatywnie precyzyjnych rezultatów, wyników badania, w których wykorzystujemy niewiele atrybutów oraz w którym rozpatrujemy (uwzględniamy) interakcje.

System CBC pozwala na przeprowadzenie badania z wykorzystaniem metod wyborów dyskretnych. System ten charakteryzuje się pewnymi cechami. Pozwala on m.in. na:

- zaprojektowanie i konstrukcję ankiety w formie papierowej bądź też w środowisku Windows,
- administrowanie ankietami respondentów,
- przeprowadzenie analizy otrzymanych danych.

System CBC może zawierać zarówno losowy, jak i stały projekt eksperymentu. W projekcie losowym badacz określa kilka szczegółów, takich jak: liczba zbiorów profilów, które mają być przedstawione każdemu respondentowi, liczba profilów, które ma zawierać każdy ze zbiorów oraz sposób, w jaki będą one ułożone (uporządkowane) na ekranie, po czym ankieta jest automatycznie generowana dla każdego respondenta. Jeśli w badaniu wykorzystujemy stały projekt eksperymentu, badacz musi wyszczególnić ten projekt. Możliwy jest również eksperyment mieszany, w którym pewne zbiory są skonstruowane losowo, inne zaś są stałe.

W systemie CBC badacz musi określić atrybuty oraz ich poziomy, musi także skonstruować tekst objaśniający, który będzie wyświetlany respondentowi na ekranie. Oprócz tych zadań pozostałe mogą być wykonane automatycznie.

Moduł ankiety (*questionnaire module)* charakteryzuje się pewnymi cechami.

- Wywiad może zawierać nielimitowaną liczbę ekranów z informacjami, które wykorzystywane są w dowolnym momencie wywiadu w celu wyjaśnienia atrybutów bądź przedstawienia grupom zbioru. Badacz określa tekst, kolor oraz wzór czcionki edytora na ekranach.
- w wywiadzie może być zawarte do 10 pytań segmentacyjnych (*segmentation c/uestions).* Są to pojedynczo wybrane pytania, które mogą zawierać informacje demograficzne bądź informacje dotyczące przedsiębiorstwa, takie jak rodzaj czy rozmiar przedsiębiorstwa. Każde pojedynczo wybrane pytanie może wykorzystać do 9 kategorii odpowiedzi. Dane pochodzące z tych pytań są automatycznie przeprowadzane przez wszystkie stopnie analizy, do wykorzystania jako filtry bądź też jako zmienne wagowe (*weighting variables).*

<sup>2</sup> Interakcje są brane pod uwagę wtedy, gdy atrybuty są wyrażone w sposób numeryczny, lak jak cena. wartość czy ilości, oraz gdy estymacja jest bardzo precyzyjna, jak w sytuacjach, gdy udzielane są odpowiedzi na wiele pytań i oszacowujemy kilka parametrów. Te oba warunki charakteryzują zazwyczaj badania cen *(pricing studies).* Możliwość uwzględnienia iteracji charakteryzuje przede wszystkim metody, które dostarczają informacji na poziomie zagregowanym (aggregate methods).

- Wywiad może zawierać niemal nielimitowaną liczbę zbiorów (jednakże sugeruje się, że liczba zbiorów dużo powyżej 20 może być zbyt duża do rozpatrzenia dla każdego z respondentów<sup>3</sup>). Każdy ze zbiorów przedstawia dwa lub więcej profilów opisanych wybranymi atrybutami i ich poziomami. Zbiór może zawierać do 16 profilów (bądź też do 15 plus opcja rezygnacji z wyboru).
- Różne rozmiary oraz typy zbiorów profilów mogą być wykorzystane w tym samym wywiadzie.
- Profile mogą być opisane liczbą atrybutów nie większą niż 10. Każdy z atrybutów może mieć do 15 poziomów.
- Może być niedozwolone pojawienie się specyficznych kombinacji poziomów atrybutów we wszystkich profilach. Warunek ten jest wprowadzony po to, by mieć pewność, że niezależność atrybutów nie jest naruszona oraz że efekty główne są możliwe do oszacowania.
- Ceny dla otrzymanych profilów mogą być uzależnione od pozostałych poziomów atrybutów.
- Pliki graficzne oraz wideo mogą być również włączone do kwestionariusza, by przedstawić pewne poziomy atrybutów.

Są dwa sposoby prezentowania zbiorów profilów w systemie CBC. Pierwszy z nich pozwala na przedstawienie profilów w poziomie, czyli jedna kolumna jeden profil (sposób ten charakteryzuje się wykorzystaniem kilku linii do opisu każdego z profilów, lecz tekst w każdej z linii musi być możliwie najkrótszy).

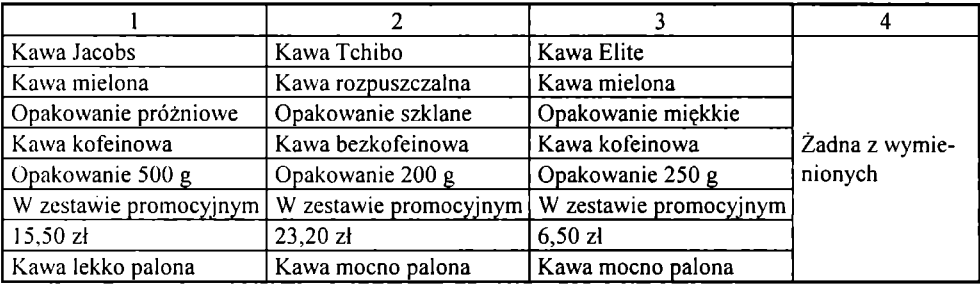

Tabela 1. Pozioma prezentacja profilów

Źródło: opracowanie własne.

Drugi ze sposobów przedstawia profile w pionie, czyli jeden wiersz - jeden profil (w ten sposób każdy z profilów opisany jest kilkoma liniami, lecz każda z linii może być dość długa) – zob. tab. 2.

 $3$  Johnson i Orme [9] twierdzą, że ankieta, która składa się minimum z 20 zbiorów nie powoduje utraty jakości danych.

Badacz może wybrać jeden ze sposobów Tabela 2. Pionowa prezentacja prezentacji profilów, w zależności od liczby profilów, które będą zawarte w każdym zbiorze, oraz od charakterystyk atrybutów, które będą opisane tekstem. Możliwa jest również prezentacja zbiorów profilów w złożone wiersze i kolumny (np.  $3 \times 3$  przedstawia 9 profilów).

Gdy w badaniu wykorzystuje się tylko kilka zbiorów profilów oraz gdy tekst jest krótki, preferowany jest poziomy sposób prezentacji zbiorów profilów. W tej sytuacji łatwiej jest respondentom "przebiegać wzrokiem". Respondent może dokonać wyboru nie tylko z wykorzystaniem klawiatury, lecz również z wykorzystaniem myszy, klikając w obrębie pola profilu.

System CBC powinien być wykorzystany w badaniach, w których rozpatrywanych jest tylko kilka atrybutów oraz gdy będą uwzględniane interakcje (obie te sytuacje charakteryzują często badania cenowe). System ten znajduje zastosowanie również w wielu innych badaniach, tu przede wszystkim w badaniach preferencji.

Badania opublikowane latem w 2004 r. pokazują, że aż 61% badań<sup>4</sup> z użyciem oprogramowania Sawtooth Software, to badania wykorzystujące system CBC [14, s. 1], System ACA

| 1              | Kawa Jacobs            |
|----------------|------------------------|
|                | Kawa mielona           |
|                | Opakowanie próżniowe   |
|                | Kawa kofeinowa         |
|                | Opakowanie 500 g       |
|                | W zestawie promocyjnym |
|                | 15,50 zl               |
|                | Kawa lekko palona      |
| $\overline{c}$ | Kawa Tchibo            |
|                | Kawa rozpuszczalna     |
|                | Opakowanie szklane     |
|                | Kawa bezkofeinowa      |
|                | Opakowanie 200 g       |
|                | W zestawie promocyjnym |
|                | 23,20 z                |
|                | Kawa mocno palona      |
| 3              | Kawa Elite             |
|                | Kawa mielona           |
|                | Opakowanie miękkie     |
|                | Kawa kofeinowa         |
|                | Opakowanie 250 g       |
|                | W zestawie promocyjnym |
|                | 6,50 zł                |
|                | Kawa mocno palona      |

Źródło: opracowanie własne.

(*Adaptive Conjoint Analysis)* wykorzystywano w 27% przeprowadzonych badań, system CVA (*Conjoint Value Analysis)* natomiast w 12%.

Innym modułem Sawtooth Software jest **CBC** (*Advanced Design Module -* ADM). System ten pozwala m in. na [13, s. 2-3; 17, s. 1]:

- plany ze zmiennymi specyficznymi5 (*alternative-specificplans),*
- format wywiadu z wykorzystaniem profilów częściowych,
- powiększenie rozmiaru badania do 30 atrybutów,
- powiększenie badania do 254 poziomów dla każdego z atrybutu oraz do 100 profilów w zbiorze (tylko w CBC/Web),

<sup>4</sup> Spośród tych badaczy 62% wykorzystuje HB w celu estymacji ostatecznego modelu [14, s. 5],

<sup>5</sup> Projekt z wykorzystaniem zmiennych specyficznych *(alternative-specific)* pozwala na wykorzystanie atrybutów, które opisane są tylko niektórymi zmiennymi, różniącymi się poziomami (np. szybkość drukowania drukarki czarno-białej: 20 stron na minutę, 30 stron na minutę, 40 stron na minutę; natomiast szybkość drukowania drukarki kolorowej: 10 stron na minutę, 15 stron na minutę, 20 stron na minutę)  $[17, s 2]$ .

przedstawienie (prezentację) zbiorów profilów w formie "towarów na półkach" (,*shelf-facing display)* (tylko CBC/Web).

Atrybuty mogą pełnić różną funkcję w projekcie ze specyficznymi zmiennymi [17, s. 7]:

- atrybut podstawowy, główny *(primary attribute)'.* jest to atrybut, którego poziomy pojawiają się w każdym profilu,
- atrybut warunkowy (*conditional attribute)'.* występuje tylko ze szczególnym poziomem bądź poziomami atrybutu podstawowego,
- atrybut wspólny (*common attribute):* występuje ze wszystkimi poziomami atrybutu podstawowego (w tradycyjnym systemie CBC, w projekcie wszystkie atrybuty są wspólne).

Przykładem projektu ze zmiennymi specyficznymi mogą być preferencje dotyczące transportu z domu do pracy [17, s. 6-7], Można zaproponować atrybuty dla transportu samochodem bądź autobusem:

- samochód: opłata parkingowa 5 dolarów dziennie, opłata parkingowa 8 dolarów dziennie, opłata parkingowa 10 dolarów dziennie;
- autobus: odjeżdżający co 20 minut, odjeżdżający co 15 minut, odjeżdżający co 10 minut, odjeżdżający co 5 minut;
- autobus: 25 centów za bilet jednorazowy, 50 centów za bilet jednorazowy, 75 centów za bilet jednorazowy, 1 dolar za bilet jednorazowy.

Zakładamy, że chcemy dokonać pomiaru również trzech innych (stałych) profilów: spacer piechotą, rower, "wybiorę inny sposób transportu do pracy".

Pytanie zadane respondentowi mogłoby wyglądać następująco:

"Jeśli mieszkałbyś jedną milę od swojego miejsca pracy w centrum miasta, a to by były twoje możliwe alternatywy dotarcia do pracy, którą z nich być wybrał?

1. Transport autobusem, odjeżdżający co 10 minut, 1 dolar za bilet jednorazowy.

2. Rower.

3. Transport własnym samochodem, opłata parkingowa 8 dolarów dziennie.

4. Spacer piechotą.

5. Wybiorę inny sposób transportu do pracy".

Zatem do projektu z wykorzystaniem CBC ADM musimy zdefiniować atrybuty następująco:

Atrybut 1:

- Spacer piechotą
- Rower
- Transport autobusem
- Transport własnym samochodem Atrybut 2:
- Odjeżdżający co 20 minut
- Odjeżdżający co 15 minut
- Odjeżdżający co 10 minut
- Odjeżdżający co 5 minut Atrybut 3:
- 25 centów za bilet jednorazowy
- 50 centów za bilet jednorazowy
- 75 centów za bilet jednorazowy
- 1 dolar za bilet jednorazowy Atrybut 4:
- Opłata parkingowa 5 dolarów dziennie
- Opłata parkingowa 8 dolarów dziennie
- Opłata parkingowa 10 dolarów dziennie

W takim projekcie atrybut 1 jest atrybutem podstawowym. Atrybuty 2, 3 i 4 są atrybutami warunkowymi. Natomiast w projekcie tym nie występuje atrybut wspólny. Zakazy, zależności *(prohibitions)* występują tutaj między wszystkimi poziomami atrybutu (bądź atrybutów) warunkowego (atrybuty 2, 3 i 4) a szczególnym poziomem (bądź poziomami) atrybutu podstawowego (atrybut 1).

Estymacja z wykorzystaniem projektu zawierającego zmienne specyficzne jest możliwa w systemie CBC, w module Logit (ograniczenie do 30 atrybutów), w module Latent Class (ograniczenie maksymalnie do 100 atrybutów), w module ICE (ograniczenie do 10 atrybutów) oraz w module HB (ograniczenie do 1000 atrybutów) [17, s. 10].

W module tym możemy również wykorzystać format wywiadu z użyciem profilów częściowych (w modułach wymienionych powyżej, z takimi samymi ograniczenia liczby atrybutów). W takim projekcie respondent dokonuje wyboru między profilami opisanymi atrybutami w liczbie od 3 do 5 (moduł ADM pozwala wykorzystać w badaniu do 30 atrybutów).

Dostępny jest również system *Adaptive Choice Based Conjoint Analysis* (ACBC), który pozwala na łączenie elementów *Adaptive Conjoint Analysis* (ACA) oraz CBC [7]. Badania z wykorzystaniem ACBC przedstawili w swoich pracach m.in. Johnson i in. [8; 10].

Kolejnym narzędziem analitycznym jest moduł pozwalający na przeprowadzenie segmentacji z wykorzystaniem modeli klas ukrytych **The Latent Class Segmentation Module**6 [18, s. 1], Moduł ten wykorzystujemy wraz z danymi otrzymanymi np. z badania CBC lub też CBC/Web, w celu przydzielenia respondentów o podobnych preferencjach (uzyskanych z wyborów jakich dokonali np. w ankiecie CBC) do poszczególnych segmentów. Moduł ten pozwala na wykorzystanie anali-

<sup>&</sup>lt;sup>6</sup> Modele klas ukrytych stały się popularne w połowie lat 90. XX wieku. Jedną z zalet tych modeli jest to, że pozwalają na redukcję negatywnego efektu własności modelu logitowego, tzn. *IIA* $[18, s. 1].$ 

zy klas ukrytych w celu estymacji użyteczności cząstkowych każdego z segmentów oraz prawdopodobieństwa przynależności każdego respondenta do segmentu.

Moduł ten spełnia podobną funkcję jak moduł Logit w CBC, nie szuka jednak przeciętnych użyteczności cząstkowych dla wszystkich respondentów razem, ale rozpatruje podgrupy respondentów różniące się od siebie i oszacowuje użyteczności cząstkowe dla każdego segmentu. Podgrupy respondentów charakteryzują się tym, że respondenci wewnątrz grup mają podobne preferencje, różnią się natomiast preferencje respondentów w poszczególnych podgrupach.

Modele klas ukrytych przydzielają użyteczności cząstkowe dla każdego z segmentów. Analiza z wykorzystaniem modeli klas ukrytych nie zakłada, że każdy z respondentów całkowicie przynależy do jednej czy też drugiej grupy. Rozpatrywane jest raczej niezerowe prawdopodobieństwo przynależności każdego z respondentów do każdej z grup. Jeśli rozwiązanie jest bardzo dobrze dopasowane do danych, to te prawdopodobieństwa zbliżają się do 0 bądź też do 1.

W ofercie Sawtooth Software dostępny jest również system pozwalający na estymację użyteczności cząstkowych CBC/HB, z wykorzystaniem którego przeprowadzana jest estymacja hierarchiczna Bayesa [19, s. 1], System ten wykorzystuje dane, które są automatycznie eksportowane z systemu CBC lub też CBC/Web. Można również wykorzystać dane zgromadzone w inny sposób, jeśli dane te są dostosowane do odpowiednich wymogów plików wykorzystywanych w systemie.

Allenby i Ginter (zob. [1]) w 1995 r. jako pierwsi opisali estymację użyteczności cząstkowych z wykorzystaniem metody hierarchicznej Bayesa, a następnie Lenk, DeSarbo, Green i Young w 1996 r. (zob. [12]).

HB pozwala na przeprowadzenie estymacji, wykorzystując informacje o wyborach kilku respondentów, a jednocześnie "pożyczając" informacje od innych respondentów [19, s. 1]. ICE również pozwala na "uzupełnienie" w ten sposób brakujących informacji, jednakże badanie z wykorzystaniem HB dokonuje tego efektywniej i wymaga mniej wyborów od każdego z respondentów.

Sawtooth Software oferuje również inny moduł pozwalający na estymację indywidualnych wyborów *Individual Choice Estimation* (ICE) *Module for Choice-based Conjoint.*

ICE było skonstruowane jako rozbudowa analizy modeli klas ukrytych, mająca pozwolić na lepszą prognozę poprzez efektywniejsze rozpoznanie heterogeniczności preferencji [6, s. 2]. Moduł ten charakteryzuje się kilkoma zaletami. Jedną z nich jest jego "szybkość". Jeśli modele klas ukrytych są wybrane jako "punkt startowy", to wysiłek potrzebny do obliczenia indywidualnych użyteczności jest minimalny. Nawet jeśli badacz zdecyduje, że nie wykorzysta modeli klas ukrytych jako "punktu startowego", ICE może oszacować użyteczności, zaczynając od początku, w rozsądnym czasie. Dla danych otrzymanych od 300 respondentów oraz z 25 poziomami atrybutów rozwiązanie, które mogłoby być zaakceptowane, można uzyskać w kilka minut. ICE jest modułem szybszym niż pozostałe dwa

rozwiązania stosowane w oszacowaniach heterogeniczności respondentów: jest zdecydowanie szybszy niż analiza klas ukrytych oraz nieporównywalnie szybszy niż analiza hierarchiczna Bayesa.

Inną zaletą modułu ICE jest to, że jest on lepszy w "uchwyceniu" heterogeniczności aniżeli modele klas ukrytych. Doświadczenia wskazują, że również metody hierarchiczne Bayesa są lepsze w oszacowywaniu heterogeniczności aniżeli modeli klas ukrytych.

Trzecią zaletą tego modułu jest to, że pozwala badaczom przechodzić z zagregowanej analizy danych pochodzących z wyborów do analizy danych na poziomie indywidualnym. Jednym z problemów badaczy rynkowych jest to, żeby przewidzieć reakcje rynku na złożone kombinacje iteracji, zróżnicowane efekty krzyżowe oraz zmieniające się podobieństwa między produktami. Wydaje się, że wszystkie te problemy mogą być zredukowane z wykorzystaniem modeli na poziomie indywidualnym [6, s. 23].

Procedury metod wyborów dyskretnych są w podobny sposób realizowane w ramach różnych programów statystycznych. Mogą się różnić np. prezentacją profilów respondentom w badaniu, trybem, w jakim się pracuje (niektóre programy pozwalają na pracę w trybie okienek dialogowych, inne zaś wymagają programowania). Niektóre z nich pozwalają tylko na oszacowanie preferencji na poziomie zagregowanym (np. CBC, CBC Advanced Design Module), niektóre tylko na poziomie segmentowym (The Latent Class Segmentation Module, GLIMMIX, Latent GOLD), inne zaś na poziomie indywidualnym (CBC/HB, Individual Choice Estimation Module). Wybór konkretnego programu zależy od celu badań. Należy też podkreślić, że większość tych pakietów jest dostępna na zasadach komercyjnych, a ceny nie należą do niskich.

W badaniach preferencji konsumentów metodą *conjoint analysis* wykorzystujemy: SPSS® 10.05 for Windows, SYSTAT® 8.0 for Windows, Conjoint Analysis for Windows, CVA oraz CVA/HB.

Program SPSS® 10.05 for Windows składa się z modułów programowych, które zawierają algorytmy obliczeń statystycznych oraz niezbędne procedury usługowe [20, s. 127-147]. Obliczenia statystyczne za pomocą programu SPSS® 10.05 for Windows można realizować w jednym z dwóch oferowanych trybów: trybie menu i okien dialogowych (standardowy sposób korzystania z programów w środowisku systemowym Windows) oraz w trybie wsadowym, tzn. z wykorzystaniem języka poleceń SPSS. W programie tym większość obliczeń statystycznych i operacji towarzyszących można wykonać, wybierając odpowiednie polecenia z list opcji (menu) programu. W wyświetlanych na ekranie monitora oknach dialogowych można ponadto wskazać dodatkowe pożądane opcje i ustawić właściwe parametry. Drugim sposobem wykonywania obliczeń statystycznych jest korzystanie z języka poleceń SPSS, który umożliwia przygotowanie procedur obliczeniowych wykonywanych w trybie wsadowym.

Polecenie CONJOINT jest dostępne w module SPSS Conjoint 8.0 i służy do analizy za pomocą metody *conjoint analysis* danych eksperymentalnych zgromadzonych zgodnie z regułami metody pełnych profilów wyboru. W języku poleceń SPSS dostępne są ponadto dodatkowe procedury statystyczne oraz opcje i parametry, z których nie można korzystać w trybie menu i okien dialogowych (m.in. polecenie CONJOINT). Procedurę obliczeniową w języku SPSS można stworzyć, zmodyfikować lub wykonać w oknie SPSS Syntax Editior.

Polecenie ORTHOPLAN umożliwia wygenerowanie ortogonalnego układu eksperymentu na podstawie danych przygotowanych zgodnie z regułami metody pełnych profilów wyboru. W poleceniu tym zaimplementowano model addytywny zależności użyteczności całkowitej od użyteczności cząstkowych. Można określić minimalną pożądaną liczbę generowanych wariantów albo zezwolić programowi na oszacowanie niezbędnej w świetle jakości późniejszego wnioskowania liczby tworzonych profilów. Poza generowanymi przez polecenie wariantami eksperymentalnymi można utworzyć dodatkowo profile w dwóch innych kategoriach: tzw. profile testowe oraz profile symulacyjne.

Program Conjoint Analysis for Windows z pakietu Marketing Engineering Applications Version 1.0 umożliwia realizację następujących celów badawczych: zaprojektowanie układu badań metodą *conjoint analysis* (dostępny jest wariant pełnych profilów wyboru) przez specyfikację zmiennych objaśniających i ich poziomów (opisujących produkty lub usługi), zgromadzenie ocen punktowych respondentów odnośnie do wygenerowanego zbioru profilów produktów lub usług, estymację użyteczności cząstkowych poszczególnych poziomów zmiennych objaśniających oraz symulacyjną analizę udziałów w rynku poszczególnych profilów [20, s. 151]. Program ten oferuje dwa podstawowe zestawy poleceń zatytułowane SCENERIO i ANALYSIS.

System CVA (*Conjoint Value Analysis)* Sawtooth Software jest oprogramowaniem wykorzystywanym w badaniach preferencji metodą *conjoint analysis* (metodą pełnych profilów) (zob. [4]). System ten okazuje się szczególnie przydatny w badaniach, w których pomiar interakcji nie jest priorytetem. Badanie ankietowe może być przeprowadzone z wykorzystaniem komputera bądź też z wykorzystaniem ankiety papierowej. W badaniu można się posłużyć metodą pojedynczego profilu (ranking lub rating) lub metodą porównywania (prezentacją) profilów parami.

System CVA zawiera: część pozwalającą na zaprojektowanie profilów, które będą zaprezentowane w kwestionariuszu, część pozwalającą na zaprojektowanie kwestionariusza komputerowego bądź papierowego, część pozwalającą na oszacowanie użyteczności (OLS dla danych ratingowych, a MONANOVA dla danych rankingowych) oraz część pozwalającą na modelowanie symulacyjne rynku. Projekt kwestionariusza charakteryzuje się kilkoma ograniczeniami: maksymalna liczba atrybutów wynosi 30 (choć zazwyczaj nie więcej niż 6), maksymalna liczba poziomów każdego z atrybutu wynosi 15, maksymalna zaś liczba pytań wynosi 500,

maksymalna liczba profilów symulacyjnych wynosi 30, natomiast liczba respondentów jest nielimitowana. System CVA działa z programem Microsoft Windows 95 bądź późniejszym. Oszacowane użyteczności cząstkowe mogą być wykorzystane w symulacyjnych segmentacjach rynku (np. z wykorzystaniem systemu CCA - *Convergent Cluster Analysis).*

System CVA/HB wykorzystuje estymację hierarchiczną Bayesa do oszacowania użyteczności cząstkowych w badaniu metodą *conjoint analysis* z zastosowaniem metody pełnych profilów (rating) (zob. [5]). System ten wykorzystuje w estymacji modelu metody Monte Carlo i łańcuchy Markowa, jest też obliczeniowo intensywny, dlatego sugerowany jest bardzo szybki procesor (2 GHZ lub większy).

### **Literatura**

- [ 1 ] Allenby G.M., Ginter J.L., *Incorporating Prior Knowledge into the Analysis of Conjoint Studies,* "Journal of Marketing Research", vol. XXXII, May 1995, pp. 152-162.
- [2] Bąk A., *Dekompozycyjne metody pomiaru preferencji w badaniach marketingowych,* Prace Naukowe Akademii Ekonomicznej nr 1013 AE, Wrocław 2004.
- [3] *Choice-based Conjoint (CBC) Technical Paper* (2001). Artykuł dostępny w Internecie na stronie: [www.sawtoothsoftware.com/download/techpap/cbctech.pdf](http://www.sawtoothsoftware.com/download/techpap/cbctech.pdf).
- [4] *Conjoint Talue Analysis (CIA) Fersion 3.0* (1997-2002), Artykuł dostępny w Internecie na stronie[:www.sawtoothsoftware.com/download/techpap/cva3](http://www.sawtoothsoftware.com/download/techpap/cva3) tech.pdf.
- [5] *CFA/HB Technical Paper* (2002), Artykuł dostępny w Internecie na stronie: www. sawtoothsoftware.com/download/techpap/cvahb.pdf.
- [<sup>6</sup> ] *lndividual Choice Estimation (ICE) Module for Choice-Based Conjoint,* (2001), Artykuł dostępny w Internecie na stronie: [www.sawtoothsoftware.com/download/techpap/icetech.pdf](http://www.sawtoothsoftware.com/download/techpap/icetech.pdf).
- [7] Johnson R.M., Huber J., Bacon L (2003), *Adaptive Choice Based Conjoint Analysis,* Artykuł dostępny w Internecie na stronie: [www.sawtoothsoftware.com/](http://www.sawtoothsoftware.com/) download/techpap/acbc.pdf.
- [<sup>8</sup> ] Johnson R.M., Huber J., Orme B. (2005), *A Second Test of Adaptire Choice-Based Conjoint Analysis (The Surprising Robustness of Standard CBC Designs),* Artykuł dostępny w Internecie na stronie: [www.sawtoothsoftware.com/download/techpap/acbc](http://www.sawtoothsoftware.com/download/techpap/acbc2.pdf)<sup>2</sup> .pdf.
- [9] Johnson R.M., Orme B.K. (1996), *How Many Questions Should You Ask in Choice-Based Conjoint Studies?,* Artykuł dostępny w Internecie na stronie: [www.sawtoothsoftware.com/](http://www.sawtoothsoftware.com/)  download/techpap/howmanyą.pdf.
- [10] Johnson R.M., Orme B., Huber J., Pinnell J. (2005), *Testing Adaptive Choice-Based Conjoint Designs,* Artykuł dostępny w Internecie na stronie: [www.sawtoothsoftware.com/download/](http://www.sawtoothsoftware.com/download/) techpap/acbc3.pdf.
- [11] Kuhfeld W.F. (2001), *Multinominal Logit, Discrete Choince Modeleng. An Introdution to Designing Choince Experiments, Collecting, Proccesing, and Analyzing Choice Data with the SAS***R** *System,* Artykuł dostępny w Internecie na stronie: <http://ftp.sas.com/techsup/download/> technote/ts643/ts643.pdf, Gary, SAS Institute.
- [ 12] Lenk P., DeSarbo W., Green P., Young P., *Hierarchical Bayes Conjoint Analysis: Recovery of* Parthworth Heterogenity from Reduced Experimental Design, "Marketing Science" 1996 vol. 15, no. 2. pp. 173-191.

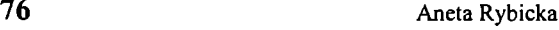

- [13] Orme B. (2003). *Special Features of CBC Software for Packaged Goods and Beverage Research,* Sawtooth Software Research Paper Series, Artykuł dostępny w Internecie na stronie: [www.sawtoothsoftware.com/download/techpap/speccbc.pdf.](http://www.sawtoothsoftware.com/download/techpap/speccbc.pdf)
- [14] Pinnell J. (2005), *Comment on Huber: Practical Suggestions for CBC Studies,* Artykuł dostępny w Internecie na stronie: [www.sawtoothsoftware.com/download/techpap/pinnell.pdf](http://www.sawtoothsoftware.com/download/techpap/pinnell.pdf).
- [15] *SAS/STAT***K** *Software. Providing the foundation for SAS' analytic intelligence,* (2005). Artykuł dostępny w Internecie na stronie: [www.sas.com/technologies/analytics/statistics/stat/factsheet.pdf.](http://www.sas.com/technologies/analytics/statistics/stat/factsheet.pdf)
- [16] *SAS/STAT Software,* (2006). Artykuł dostępny w Internecie na stronie: <http://support.sas.com/> md/app/da/stat.html,.
- [17] *The CBC Advanced Design Module (ADM) Technical Paper,* (2005), Artykuł dostępny w Internecie na stronie: [www.sawtoothsoftware.com/download/techpap/admtech.pdf](http://www.sawtoothsoftware.com/download/techpap/admtech.pdf)
- [18] *The CBC Latent Class Technical Paper (Version 3),* (2004), Artykuł dostępny w Internecie na stronie: [www.sawtoothsoftware.com/download/techpap/lctech.pdf](http://www.sawtoothsoftware.com/download/techpap/lctech.pdf)
- [19] *The CBC/HB System for Hierarchical Bayes Estimation Fersion 4.0 Technical Paper* (2005), Artykuł dostępny w Internecie na stronie: [www.sawtoothsoftware.com/download/techpap/](http://www.sawtoothsoftware.com/download/techpap/) hbtech.pdf.
- [20] Walesiak M., Bąk A., *Conjoint analysis w badaniach marketingowych*, AE, Wrocław 2000.

#### **COMPUTER APPLICATIONS OF DECOMPOSITIONAL METHODS USED IN MARKETING RESEARCH OF CONSUMER PREFERENCES**

#### **Summary**

In consumers preferences analysis we apply decompositional methods. This approach is being represented both by conjoint analysis and discrete choice methods. Nowadays there are many different applications that allow to conduct such research.

The paper presents the characteristics of chosen Computer applications that are applying conjoint methods - SPSS® 10.05 for Windows, Conjoint Analysis for Windows, CVA and CVA/HB. The SAS/STAT, CBC, CBC Advanced Design Module, CBC/HB, the Latent Class Segmentation Module and Individual Choice Estimation (ICE) Module are used in discrete choice methods research.

Aneta Rybicka - dr, adiunkt w Katedrze Ekonometrii i Informatyki Uniwersytetu Ekonomicznego we Wrocławiu - Wydział w Jeleniej Górze.